### **CLASS : 12th (Sr. Secondary) CLASS : 12th (Sr. Secondary) Code No. 208**

# Series : SS/Annual-2023

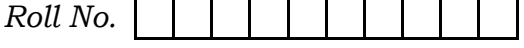

# लेखाशास्त्र

### ACCOUNTANCY

[Hindi and English Medium]

### ACADEMIC/OPEN

(Only for Fresh/Re-appear/Improvement/Additional Candidates)

Time allowed :  $3$  hours ]  $\blacksquare$  [ Maximum Marks :  $60$ 

कृपया जाँच कर लें कि इस प्रश्न-पत्र में मुद्रित पृष्ठ 16 तथा प्रश्न 35(11+12+12) हैं।

Please make sure that the printed pages in this question paper are 16 in number and it contains  $35(11+12+12)$  questions.

प्रश्न-पत्र में दाहिने हाथ की ओर दिये गये **कोड नम्बर** तथा **सेट** को छात्र उत्तर-पुस्तिका के मुख्य-पुष्ठ पर लिखें।

The **Code No.** and **Set** on the right side of the question paper should be written by the candidate on the front page of the answer-book.

• कृपया प्रश्न का उत्तर लिखना शुरू करने से पहले, प्रश्न का क्रमांक अवश्य लिखें।

Before beginning to answer a question, its Serial Number must be written.

• उत्तर-पुस्तिका के बीच में खाली पन्ना ⁄पन्ने न छोडें।

Don't leave blank page/pages in your answer-book.

उत्तर-पुस्तिका के अतिरिक्त कोई अन्य शीट नहीं मिलेगी। अतः आवश्यकता़नुसार ही लिखें और लिखा उत्तर न कारें।

 Except answer-book, no extra sheet will be given. Write to the point and do not strike the written answer.

**208/(Set : D)** P. T. O.

SET : D

परीक्षार्थी अपना रोल नं० प्रश्न-पत्र पर अवश्य लिखें। रोल नं० के अतिरिक्त प्रश्न-पत्र पर अन्य कछ भी न लिखें और वैकल्पिक प्रश्नों के उत्तरों पर किसी प्रकार का निशान न लगाएँ।

 $(2)$ 

Candidates must write their Roll No. on the question paper. Except Roll No. do not write anything on question paper and don't make any mark on answers of objective type questions.

कृपया प्रश्नों के उत्तर देने से पूर्व यह सुनिश्चित कर लें कि प्रश्न-पत्र पूर्ण व सही है, **परीक्षा के उपरान्त इस** सम्बन्ध में कोई भी दावा स्वीकार नहीं किया जायेगा।

Before answering the questions, ensure that you have been supplied the correct and complete question paper, no claim in this regard, will be entertained after examination.

सामान्य निर्देश :

यह प्रश्न-पत्र **तीन** भागों में विभाजित है :  $(i)$ 

> **भाग – अः** अलाभकारी संस्थाएँ एवं साझेदारी खाते। **भाग – ब** : कम्पनी खाते एवं वित्तीय विवरणों का विश्लेषण।

**भाग – स :** कम्प्यूटरीकृत लेखांकन।

- **भाग अ अनिवार्य** है। परीक्षार्थी अपनी इच्छा से **भाग ब** तथा **भाग स** में से कोई **एक** भाग हल  $(ii)$ करें।
- (iii) सभी प्रश्न हल करने हैं। प्रत्येक प्रश्न के अंक उसके सामने दर्शाए गए हैं।
- बहुविकल्पीय प्रश्न 1 से 6 तक के **सही** विकल्प चुनिए तथा प्रश्न 12 से 17 तक के उत्तर **एक** या<br>**दो** शब्दों **या** वाक्यों में **या** रिक्त स्थानों को भरकर दीजिए। शेष प्रश्नों के उत्तर उनके अंकों के अनुसार  $(iv)$ दीजिए।
- (v) प्रश्न संख्या 11 तथा 23 में आन्तरिक छूट उपलब्ध है।

#### **General Instructions:**

This question paper is divided into **three** Parts:  $(i)$ **Part - A :** Not-for-Profit Organizations & Partnership Accounts. **Part – B:** Company Accounts & Analysis of Financial Statements. **Part - C:** Computerized Accounting.

# ( 3 ) **208/(Set : D)**

- (ii) **Part A is compulsory**. Candidates have to attempt any one part from **Part – B** and **Part – C** of their choice.
- (iii) **All** questions are to be attempted. Marks of each question are indicated against it.
- (iv) Choose the **correct** options of the multiple choice type questions  $1$  to  $6$  and answer of questions  $12$  to  $17$  may be given in one or two words or sentences  $or$  by filling up the blanks. Answer the remaining questions according to their marks.
- (v) Internal choice is available in Ouestion Nos.  $11$  and  $23$ .

Hkkx –v

#### **PART – A** [ M. M. : 30

# (अलाभकारी संस्थाएँ एवं साझेदारी खाते)

#### (Not-for-Profit Organizations & Partnership Accounts)

1. किसी साझेदार के अवकाश ग्रहण करने पर ख्याति का लेखांकन किस प्रकार किया जाता है ? 1 (A) शेष भागीदार के पूँजी खाता डेबिट सेवानिवृत्त साझेदार के पूँजी खाते में। (अपने ख्याति के हिस्से के लाभ के अनपात में) (B) शेष साझेदार के पूँजी खाते डेबिट सेवानिवृत्त साझेदार के पूँजी खाते में। (अपने ख्याति के हिस्से के साथ नए अनुपात में) (C) ख्याति खाता डेबिट सभी साझेदारों के पूँजी खाते में (पुराने अनुपात में) (D) ख्याति खाता डेबिट सेवानिवृत्त साझेदारों के पूँजी खाते में (उसके शेयर के साथ)

How Goodwill is recorded on the retirement of a partner ?

(A) Remaining partner's Capital A/c Dr.

To retiring Partner's Capital A/c.

(In gaining ratio with his share of goodwill)

(B) Remaining partner's Capital A/c Dr.

To retiring Partner's Capital A/c.

(In new ratio with his share of goodwill)

(C) Goodwill A/c Dr.

To all Partners Capital A/c.

(In old ratio)

(D) Goodwill A/c Dr.

To retiring Partners Capital A/c.

(With his share)

- 2. 'ए', 'बी' और 'सी' लाभ-हानि को 3 : 2 : 1 के अनुपात में बाँटते हुए साझेदार हैं। 'सी' के अवकाश ग्रहण करने पर, लाभ-प्राप्ति अनुपात होगा : बाह्य करने का स्वास्थ्य करने का स्वास्थ्य करने का स्वास्थ्य करने का स्वास्
	- $(A) 1 : 1$
	- (B) 2 : 1
	- $(C) \quad 2 : 3$
	- (D) 3 : 2

# ( 5 ) **208/(Set : D)**

'A', 'B' and 'C' are partners sharing profits and losses in the ratio of 3 : 2 : 1. What will be gaining ratio on C's retirement ?

- $(A) 1 : 1$
- (B) 2 : 1
- $(C) \quad 2 : 3$
- (D) 3 : 2

3. चिट्ठे में दिखाई गई रोकड़ बाकी को फर्म के समापन के समय दिखाया जाता है : बिराय का सामान के समय हिंदी कर सामा

- $(A)$  वसुली खाते में
- $(B)$  रोकड़ खाते में
- (C) पूँजी खाते में
- (D) उपर्युक्त में से कोई नहीं

Cash Balance shown in the Balance Sheet is shown on dissolution of firm in :

- (A) Realization Account
- (B) Cash Account
- (C) Capital Account
- (D) None of the above

# $\overline{4.}$  वसूली खाता है :  $\overline{8.}$

- $(A)$  नाममात्र खाता
- $(B)$  वास्तविक खाता
- (C) व्यक्तिगत खाता
- (D) वास्तविक एवं व्यक्तिगत खाता

( 6 ) **208/(Set : D)**

Realization A/c is a :

- (A) Nominal A/c
- (B) Real A/c
- (C) Personal A/c
- (D) Real as well as Personal A/c
- 5. यदि नया साझेदार ख्याति की रकम नकद लाता है, तो उसे पुराने साझेदारों में बाँटा जाएगा : 1
	- $(A)$  त्याग अनुपात में
	- (B) पुराने लाभ-सहभाजन अनुपात में
	- (C) नए लाभ-सहभाजन अनुपात में
	- (D) पूँजी अनुपात में

 If new partner brings his share of goodwill in cash, it will be shared by old partners in :

- (A) Ratio of sacrifice
- (B) Old profit sharing ratio
- (C) New profit sharing ratio
- (D) Capital ratio

6. एक नए साझेदार के प्रवेश पर :  $\overline{a}$ 

- $(A)$  पुरानी फर्म का समापन हो जाता है
- (B) पुरानी साझेदारी का समापन हो जाता है
- (C) पुरानी साझेदारी तथा फर्म दोनों का समापन हो जाता है
- (D) न तो साझेदारी और न ही फर्म का समापन होता है

 $\overline{2}$ 

On the admission of a new partner:

- Old firm is dissolved  $(A)$
- (B) Old partnership is dissolved
- (C) Both old partnership and firm are dissolved
- (D) Neither partnership nor firm is dissolved
- 7. साझेदारी संलेख की अनुपस्थिति में निम्नलिखित से संबंधित नियम बताइए:
	- (a) साझेदारों के ऋण पर ब्याज
	- (b) लाभ-विभाजन अनुपात

In the absence of partnership deed, what are the rules relating to:

- (a) Interest on partner's loan,
- Profit-sharing ratio?  $(b)$
- 8. 'ए', 'बी' और 'सी' लाभ-हानि को 3 : 2 : 1 के अनुपात में बाँटते हैं। उनकी पुस्तकों में पहले से ही 3,00,000 र से एक ख्याति खाता विद्यमान है। 'बी' अवकाश ग्रहण करता है और 'बी' के अवकाश ग्रहण करने के दिन ख्याति का मूल्यांकन 9,00,000 ₹ पर किया गया। 'ए' और 'सी' ने निर्णय किया कि वह भविष्य में लाभ-हानि 3 : 2 के अनुपात में बाँटेंगे।

आवश्यक जर्नल प्रविष्टियाँ कीजिए।

P. T. O.

 $\overline{4}$ 

 $(7)$ 

## ( 8 ) **208/(Set : D)**

 'A', 'B' and 'C' are partners sharing profit in the ratio of 3 : 2 : 1. Goodwill is appearing in the books at a value of  $\bar{\tau}$  3,00,000. 'B' retires, on the day of B's retirement goodwill is valued at  $\bar{\tau}$  9,00,000. 'A' and 'C' decided to share future profits in the ratio of 3 : 2.

Pass the necessary Journal Entries.

9. निम्नलिखित सूचनाओं के आधार पर वर्ष 2021-22 के आय-व्यय खाते में क्रेडिट होने वाले चन्दे की गणना कीजिए : स्वास्थ्या कार्यालय करने के साथ प्रकाश करने के साथ प्रकाश करने के साथ प्रकाश करने के साथ प्रकाश करने व

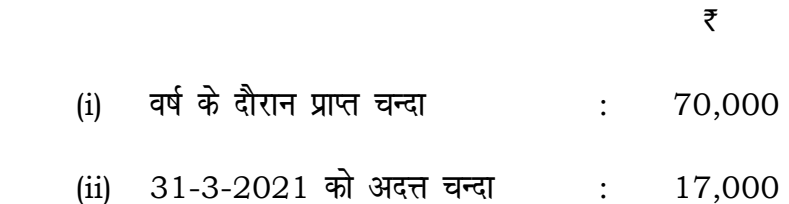

- (iii) 31-3-2021 को अग्रिम प्राप्त चन्दा : 3,250
- (iv) 31-3-2022 को अग्रिम प्राप्त चन्दा : 4,670
- (v) 31-3-2022 को बकाया चन्दा : 11,250

From the following informations calculate the amount of subscriptions to be credited to the Income and Expenditure Account for the year 2021-22 :

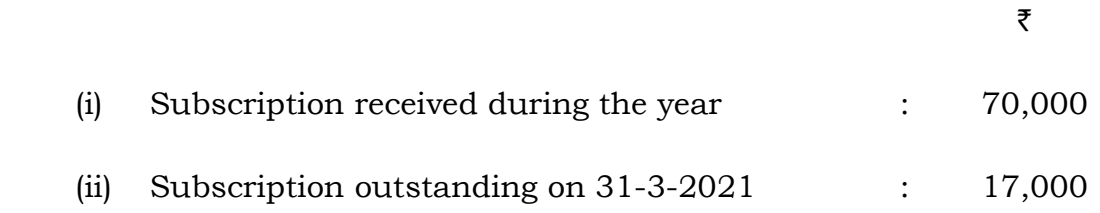

# ( 9 ) **208/(Set : D)**

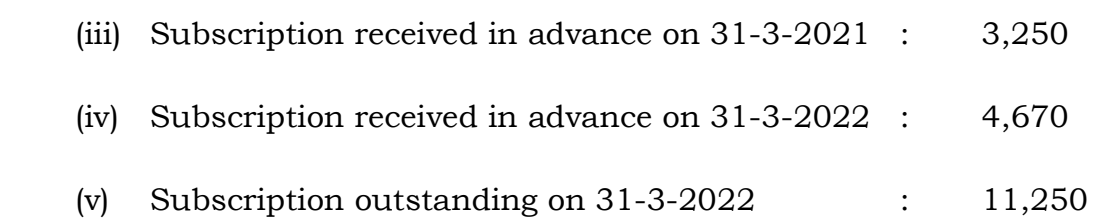

10. एक फर्म की औसत विनियोजित पूँजी 1,50,000 ₹ है तथा सामान्य प्रत्याय दर 10% है। यदि अधिलाभों के तीन वर्ष के क्रय के आधार पर ख्याति का मूल्यांकन 36,000 र आँका जाता है, तो औसत लाभ की गणना dhft,A 4

The average capital employed of a firm is  $\bar{\tau}$  1,50,000 and the normal rate of return is 10%. If the value of goodwill is  $\bar{\tau}$  36,000 on the basis of three years purchase of super profits, find out the amount of average profits.

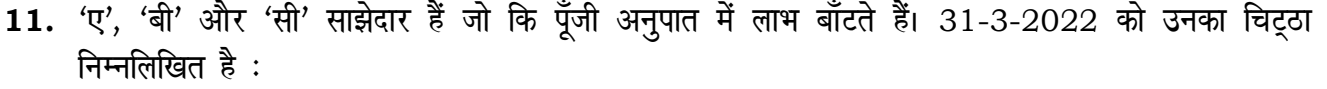

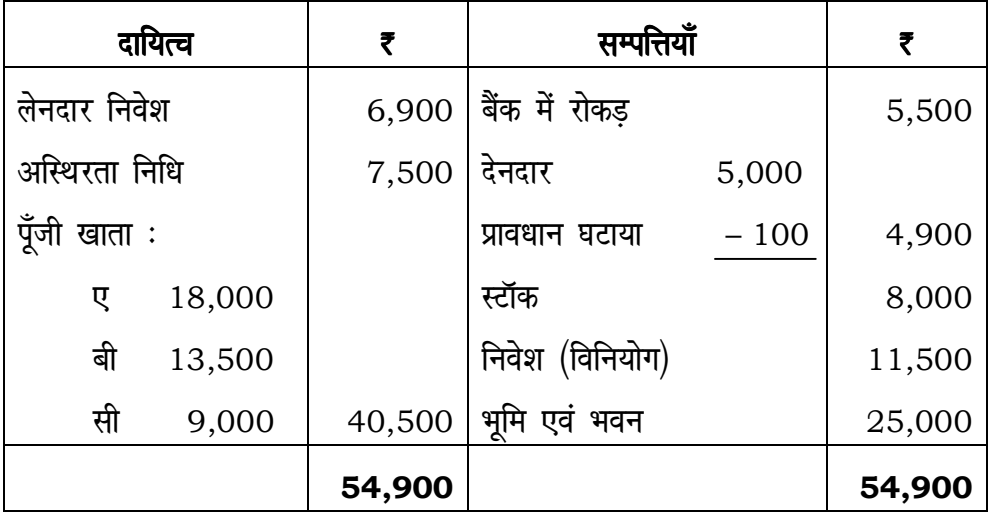

**208/(Set : D)** P. T. O.

'बी' ने 1-4-2022 को अवकाश ग्रहण किया और निम्नलिखित पर सहमति हुई:

- स्टॉक में 6% की कमी की जाए।  $(i)$
- देनदारों का संदिग्ध ऋण आयोजन 5% तक कर दिया जाए।  $(iii)$
- भूमि एवं भवन में 20% की वृद्धि की जाए।  $(iii)$
- अदत्त कानूनी व्ययों के लिए 770 ₹ का प्रावधान किया जाए।  $(iv)$
- विनियोगों को घटा कर 8,500 ₹ कर दिया जाए।  $(v)$
- (vi) फर्म की ख्याति 10,800 ₹ में से 'बी' का भाग 'ए' और 'सी' के खातों में समायोजित कर दिया जाए जो भविष्य में लाभों को 5:3 के अनुपात में बाँटेंगे।
- (vii) नयी फर्म की कुल पूँजी 28,000 र निर्धारित की गई है जो कि 'ए' और 'सी' में 5: 3 के अनुपात में रहेगी। दोनों के पूँजी खाते इसी के आधार पर समायोजित किये जायेंगे और कमी एवं आधिक्य को रोकड़ में लाया या ले जाया जायेगा।
- पुनर्मूल्यांकन खाता, साझेदारों के पूँजी खाते और चिट्ठे को तैयार कीजिए।

 $10$ 

The Balance Sheet of 'A', 'B' and 'C' who were sharing profits in proportions to their capitals stood as follows as at 31st March, 2022 :

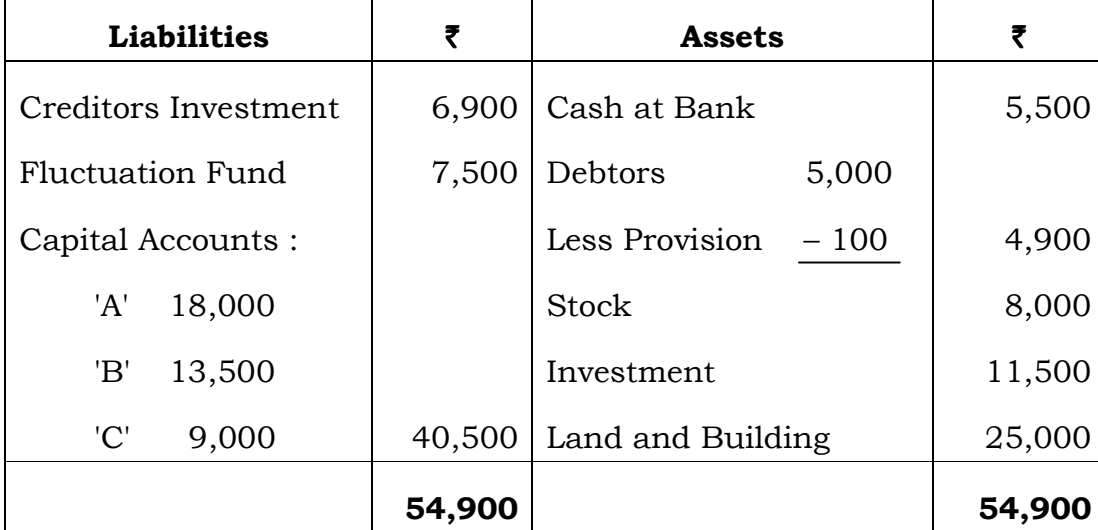

 $(10)$ 

'B' retired on 1-4-2022 and following was agreed upon :

- (i) Stock be depreciated by 6%.
- (ii) Provision for doubtful debt be brought upto 5% on debtors.
- (iii) Land and building be appreciated by 20%.
- (iv) Provision of  $\bar{\tau}$  770 be made in respect of outstanding legal charges.
- (v) Investments are brought down to  $\bar{\tau}$  8,500.
- (vi) Goodwill of the firm is fixed as  $\bar{\tau}$  10,800 and B's share be adjusted into the accounts of 'A' and 'C' who are going to share future profits in 5 : 3.
- (vii) The entire capital of the firm as newly constituted be fixed at  $\bar{\tau}$  28,000 between 'A' and 'C' in the proportion of 5 : 3 (actual cash to be brought in or paid off, as the case may be).

Prepare Revaluation Account, Partners' Capital Accounts and Balance Sheet.

#### अथवा

### **OR**

एक साझेदार के प्रवेश के समय सम्पत्तियों तथा दायित्वों का पुनर्मूल्यांकन क्यों किया जाता है ? काल्पनिक मदों की सहायता से पुनर्मूल्यांकन खाता बनाइए।

 Why are the assets and liabilities revalued at the admission of a partner ? Prepare Revaluation Accounts with the help of imaginary figures.

Hkkx –c

**PART – B** [ M. M. : 30]

# (कम्पनी खाते तथा वित्तीय विवरणों का विश्लेषण)

#### (Company Accounts & Analysis of Financial Statements)

12. og nk s izdkj d s v a'k dkSu-ls gS a ftUgsa ,d dEiuh fuxZfer dj ldrh gS \ 1

What are the two types of shares which a Company can issue ?

**208/(Set : D)** P. T. O.

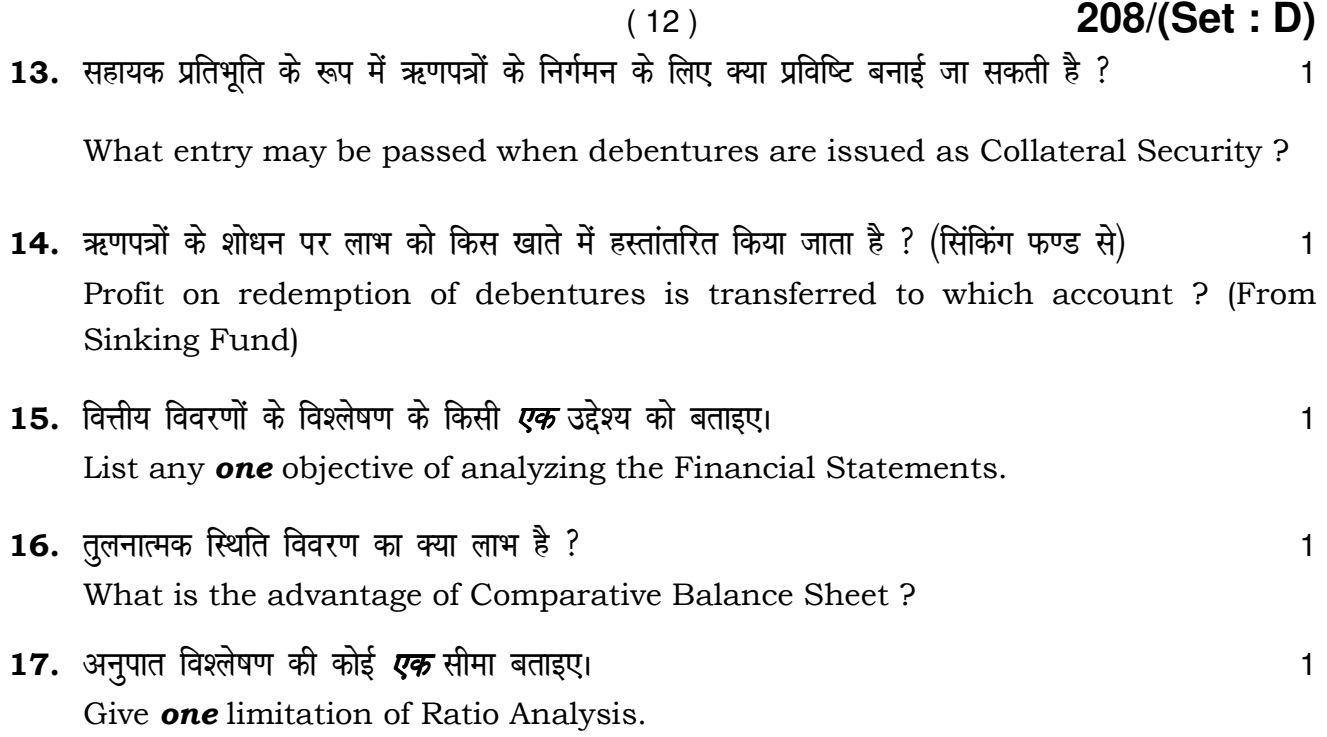

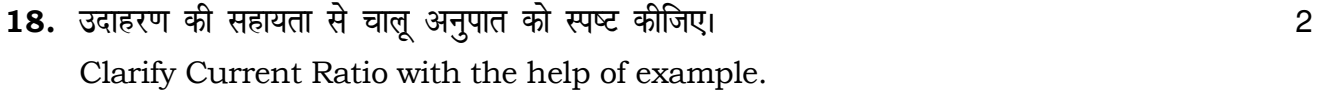

19. कम्पनी ने 2,000, 12% ऋणपत्रों का, जो कि प्रत्येक 100 र का है, निर्गमन 5% प्रीमियम पर किया, जिनका शोधन 10% प्रीमियम पर होना है। ऋणपत्रों के निर्गमन की जर्नल प्रविष्टियाँ कीजिए। The Sand A 2 A Company issued 2,000, 12% debentures of  $\bar{\tau}$  100 each at a premium of 5%, redeemable at a premium of 10%. Pass Journal Entries for the issue of debentures.

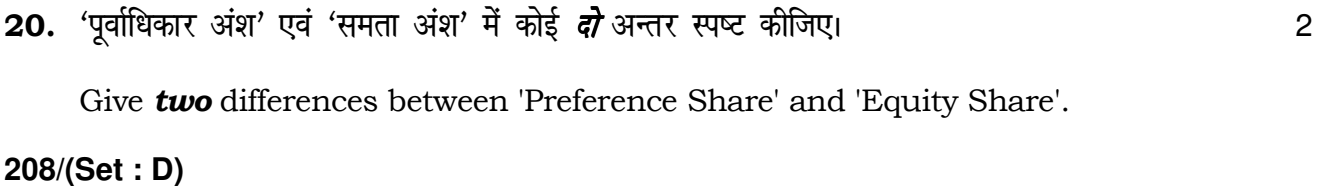

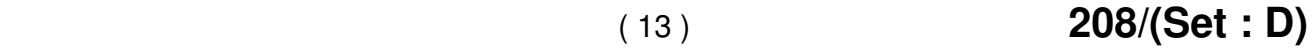

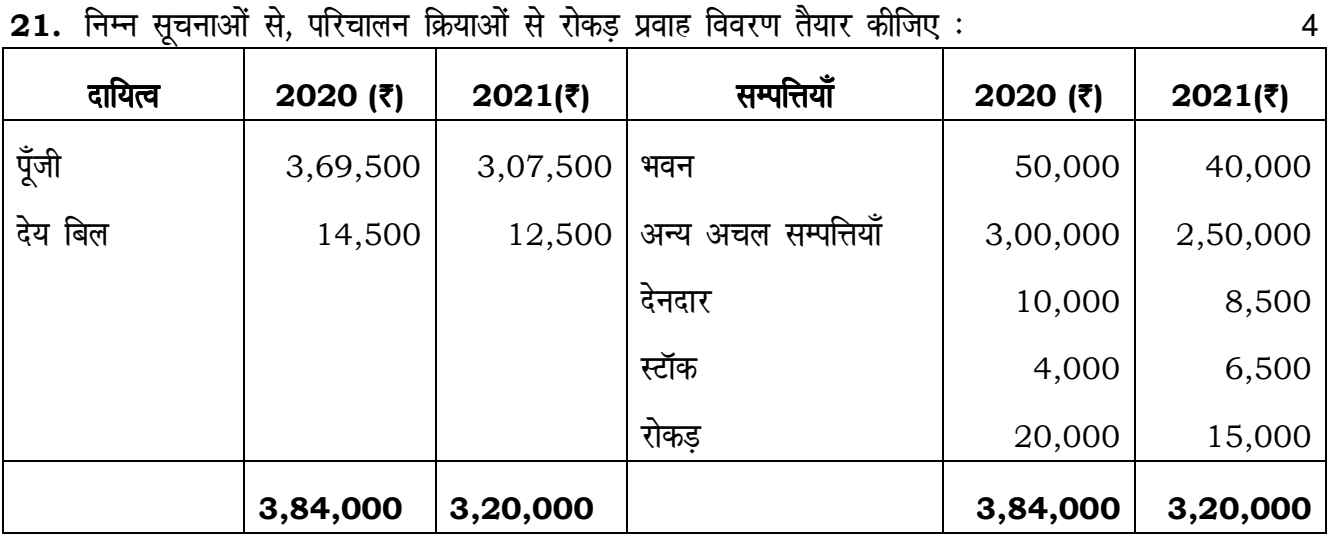

# अतिरिक्त सूचनाएँ :

- (i) कोई आहरण नहीं था।
- (ii) स्थायी सम्पत्तियों को न तो क्रय किया गया और न ही विक्रय किया गया है।

 From the following informations, prepare the Cash Flow Statement from operating activities :

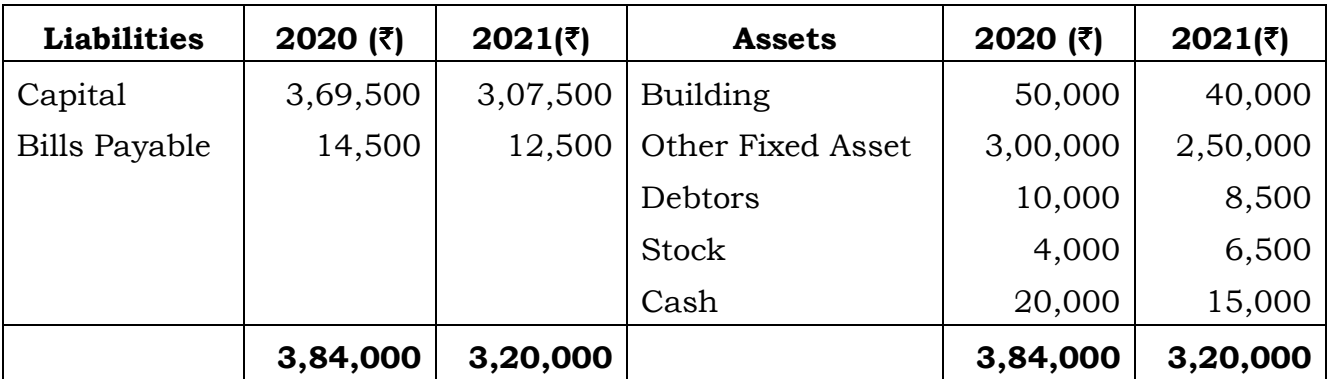

# Additional informations :

- (i) There was no drawings.
- (ii) There was no purchase or sale of Fixed Asset.

**208/(Set : D)** P. T. O.

 $\overline{\mathbf{4}}$ 

### 22. काल्पनिक आँकड़े लेकर 2 वर्ष का तुलनात्मक लाभ-हानि विवरण बनाइए।

Using imaginary figures prepare Comparative Income Statement for 2 years.

23. 'X लिमिटेड' ने 10 र वाले 40,000 अंशों को 2 र प्रति अंश प्रीमियम पर निर्गमित किया। आवेदन पर 4 र प्रति अंश, आबंटन पर 5 ₹ प्रति अंश (प्रीमियम सहित), याचना पर 3 ₹ प्रति अंश।

60,000 अंशों के लिए आवेदन-पत्र प्राप्त हुए। 48,000 अंशों के आवेदकों में आनुपातिक रूप से आबंटन किया गया। शेष आवेदन-पत्र अस्वीकृत कर दिए गए और उनकी राशि लौटा दी गई।

श्री मनोज ने, जिसको 1,500 अंश आबंटित किए गए थे आबंटन तथा याचना की राशि का भुगतान नहीं किया और श्री राकेश ने, जिसे 2,000 अंश आबंटित किए गए थे याचना का भूगतान नहीं किया। इन सभी अंशों का हरण कर दिया गया। सभी हरण किए हुए अंश 8 र प्रति अंश की दर से पूर्णदत्त के रूप में श्री बैनर्जी को बेच दिए गए।

जर्नल में लेखे कीजिए।

'X Ltd.' issued 40,000 equity shares of ₹ 10 each at a premium of ₹ 2 per share payable as under on application ₹ 4 per share; on allotment ₹ 5 per share (including premium) and on call  $\bar{\tau}$  3 per share.

Applications were received for 60,000 shares. Allotment was made pre-rata to the applicant for 48,000 shares, the remaining applications being refused. Money overpaid on application was utilized towards sum due on allotment.

Shri Manoj, to whom 1,500 shares were allotted, failed to pay allotment and call money and Shri Rakesh to whom 2,000 shares were allotted failed to pay call money. These shares were forfeited. All the forfeited shares were sold to Shri Banerjee as fully paid up at  $\bar{\tau}$  8 per share.

Show Journal Entries.

#### अथवा **OR**

परिवर्तन द्वारा ऋणपत्रों के शोधन से आप क्या समझते हैं ? एक उदाहरण लेकर प्रविष्टियों की सहायता से वर्णन कीजिए।

What do you mean by Redemption of Debentures by Conversion ? Explain with the help of journal entries taking an example.

208/(Set: D)

 $(14)$ 

 $10$ 

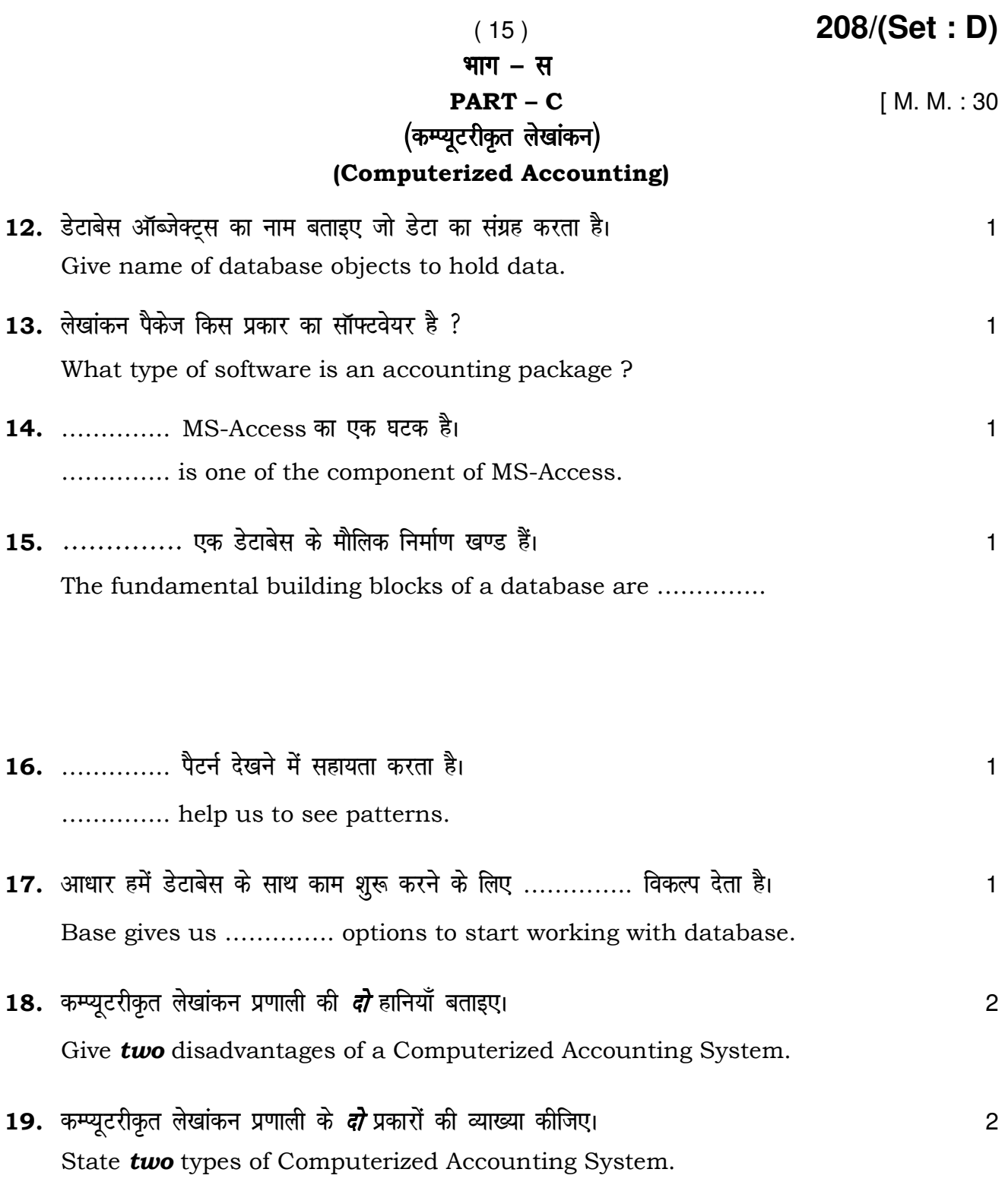

P. T. O.

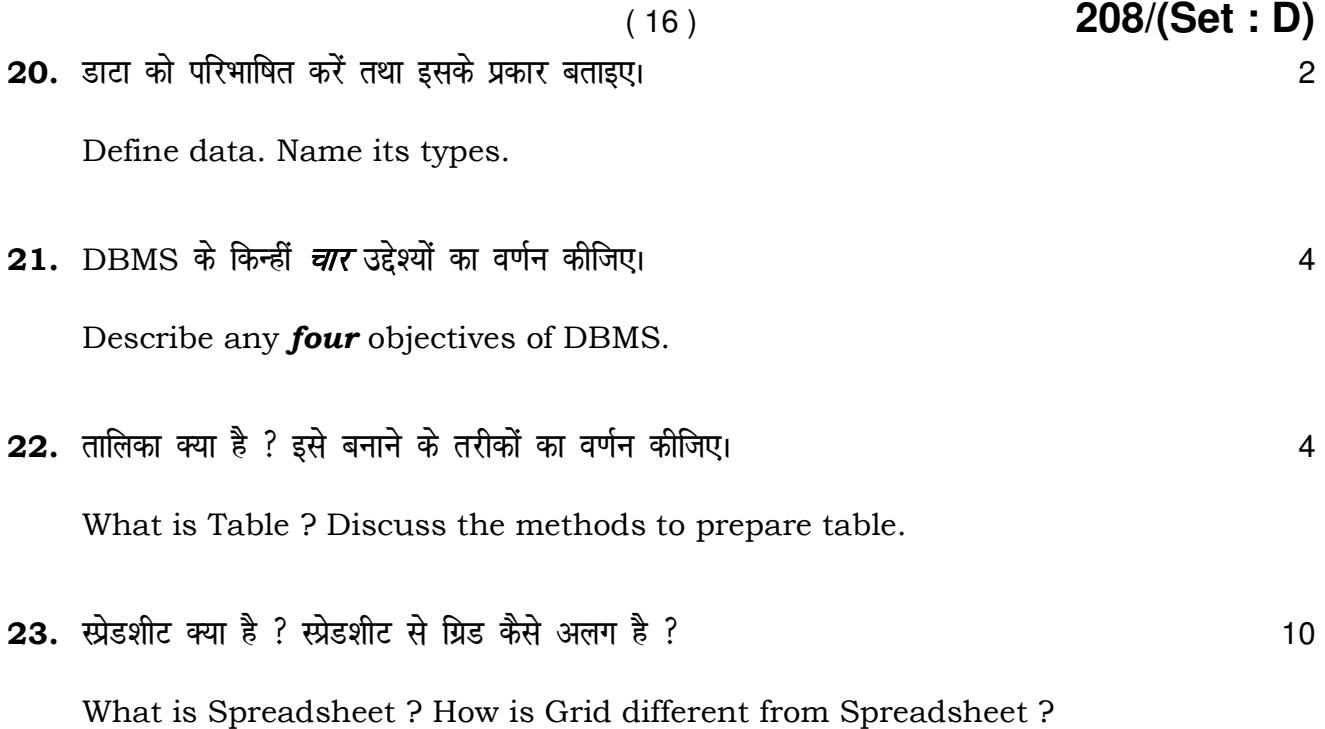

#### अथवा

#### **OR**

डिजाइन व्यू विधि से MS-Access में पूछताछ करने के विभिन्न चरणों का वर्णन कीजिए। Describe various steps in the design view method to create a query to MS-Access.

 $\overline{\phantom{0}}$